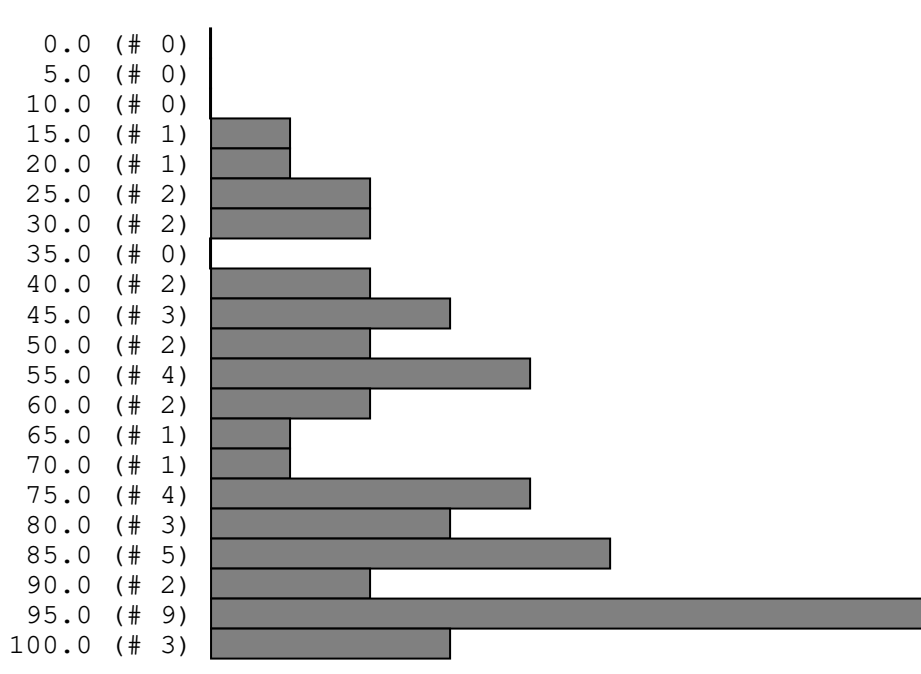

3314/47 = 70.51063829787235

## exam1